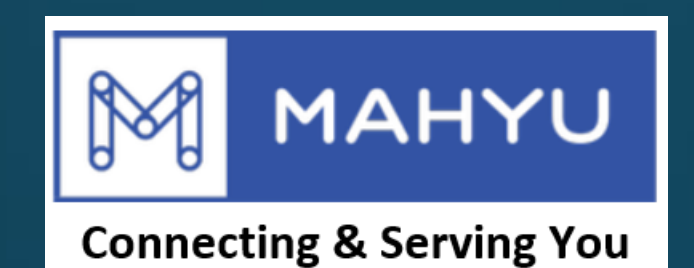

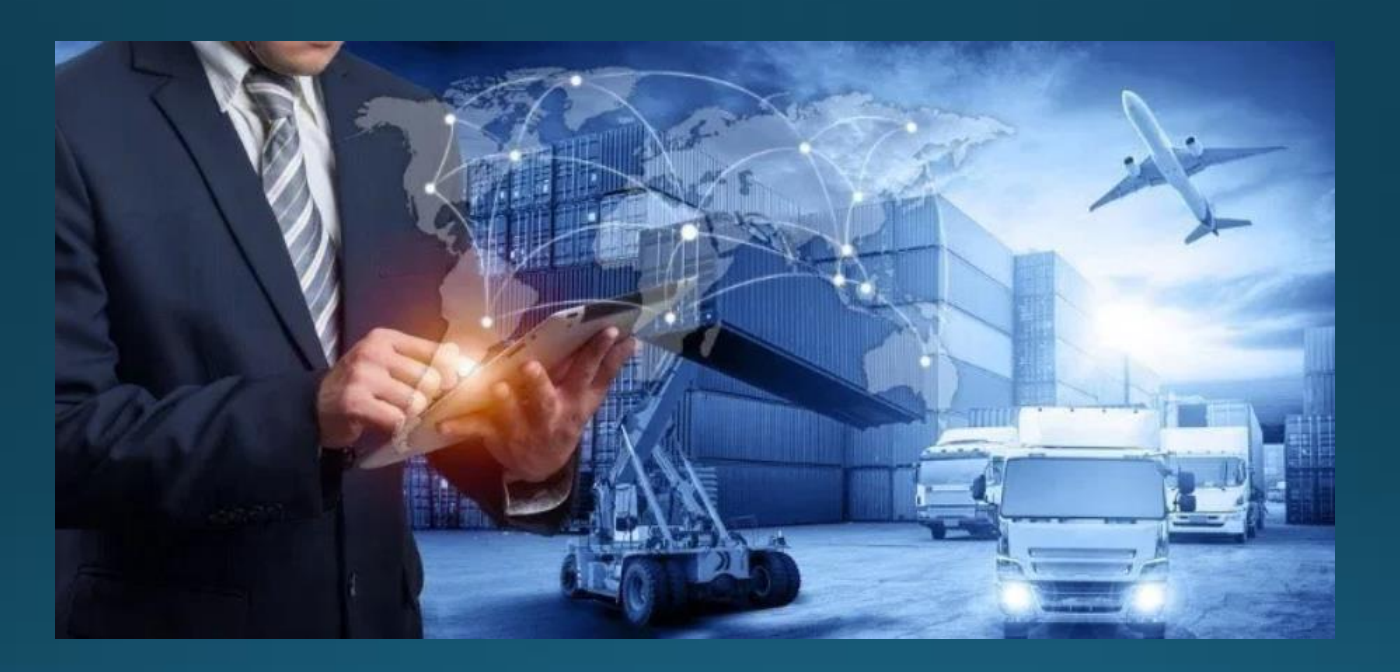

# Tambah & Hapus Rute Domestik

Copyright 2021 Mahyu LLC. All Rights Reserved

## **Manajemen Rute –Tambahkan Rute Baru**

## **(Transporter) Menu Utama**

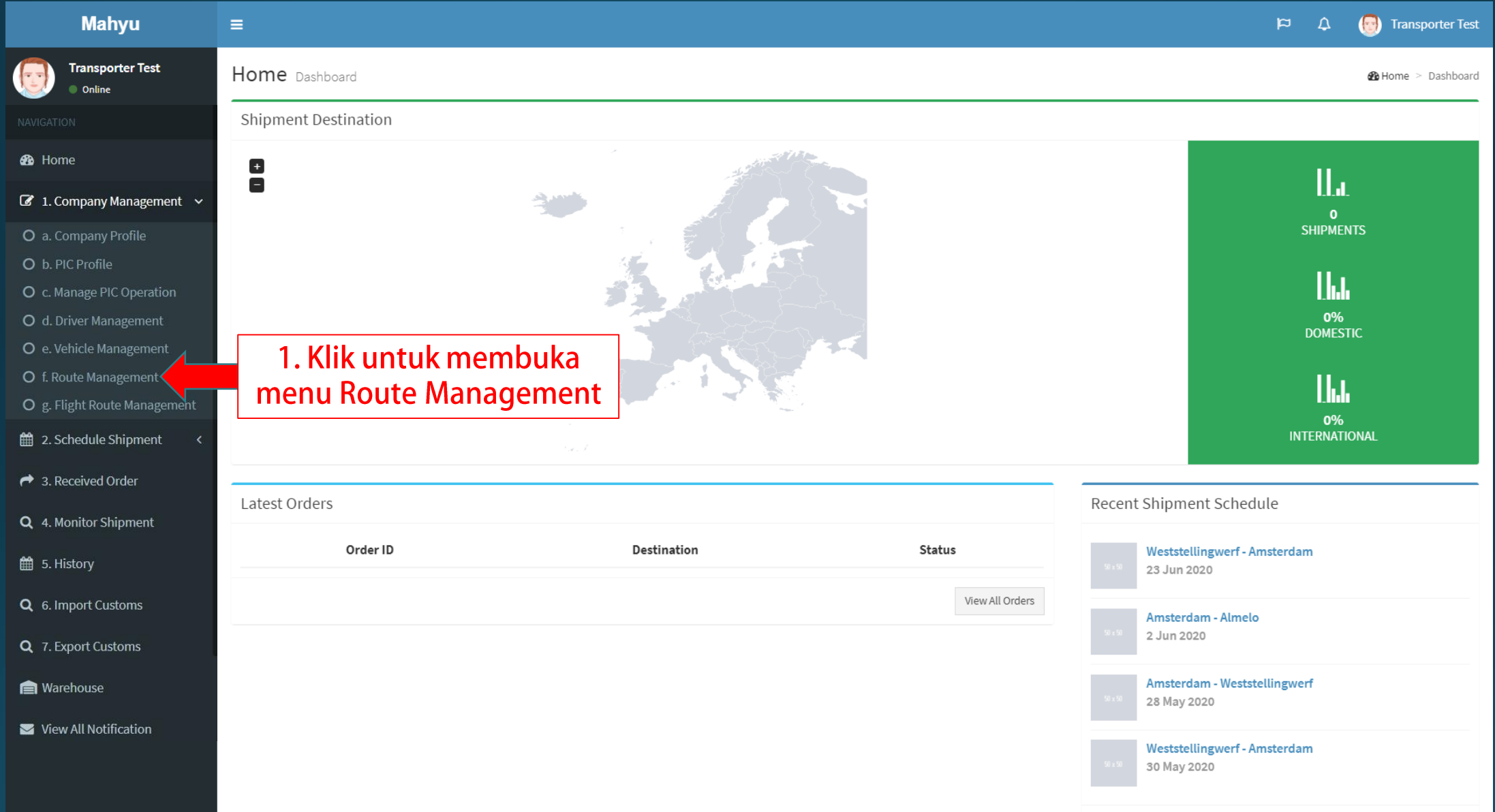

## **(Transporter) Manajemen Rute**

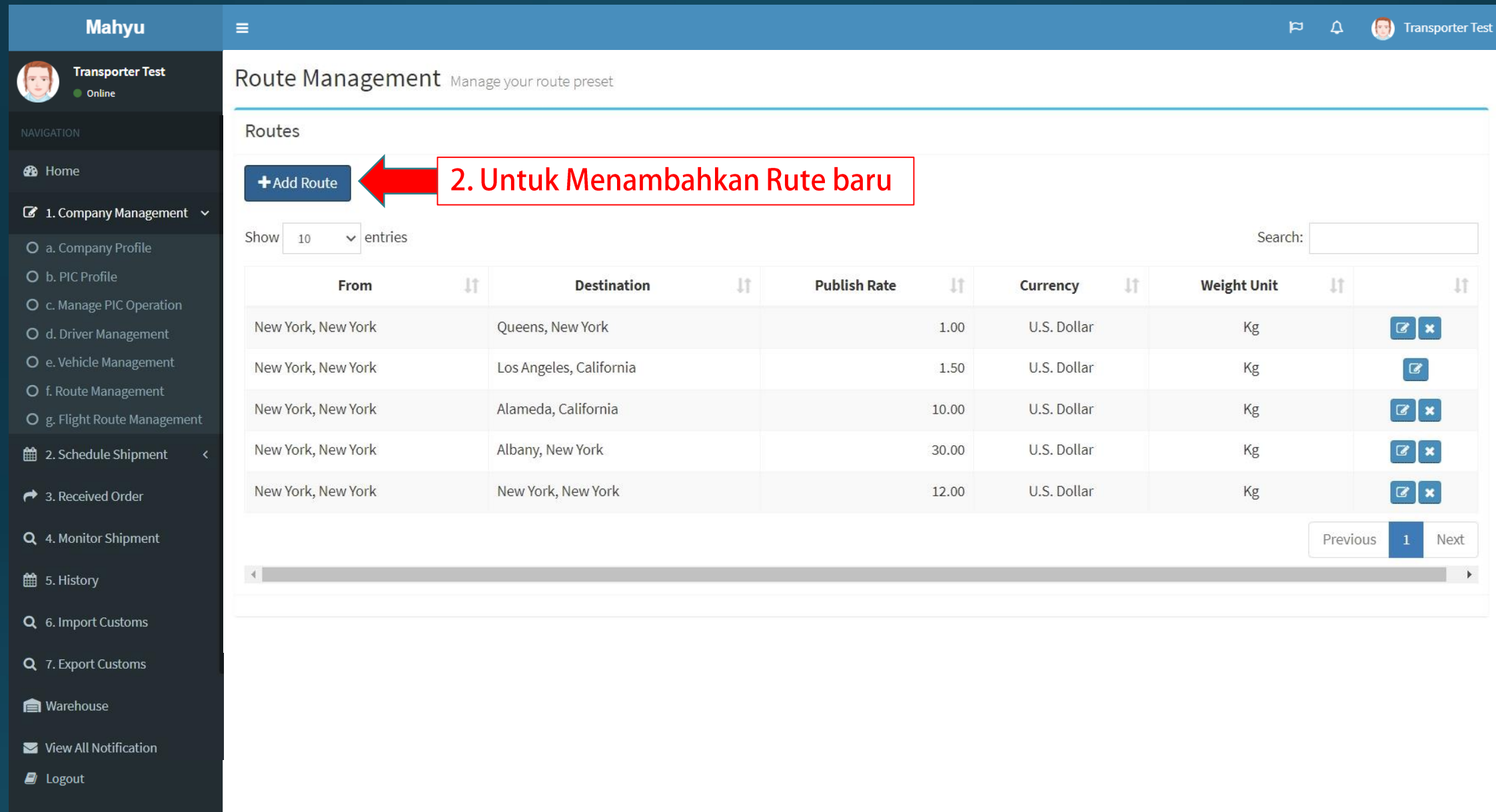

#### **(Transporter) Menambahkan rute baru**

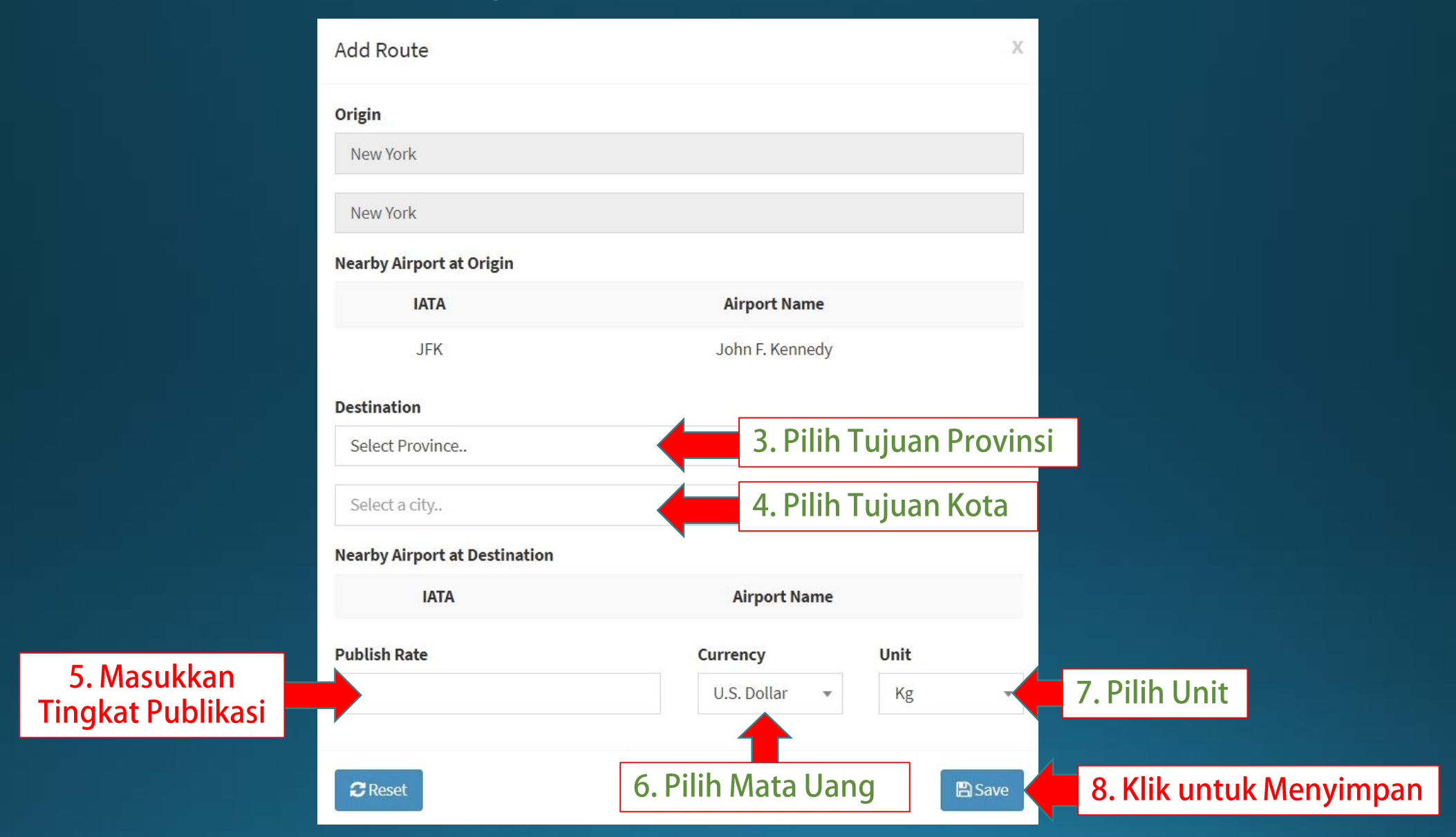

Copyright 2021 Mahyu LLC. All Rights Reserved

## Manajemen Rute - Hapus Rute

### **(Transporter) Menu utama**

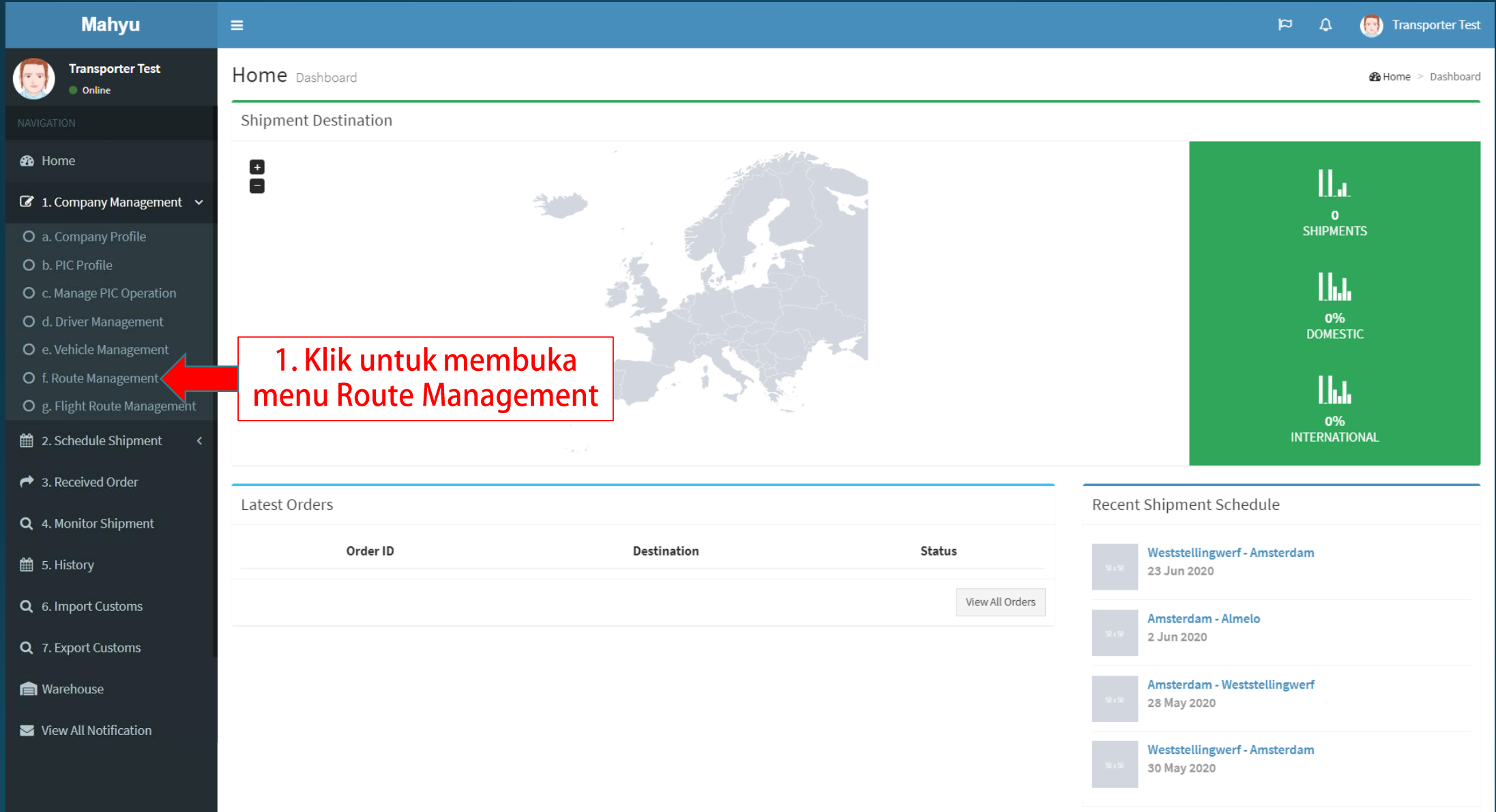

## **(Transporter) Manajemen rute**

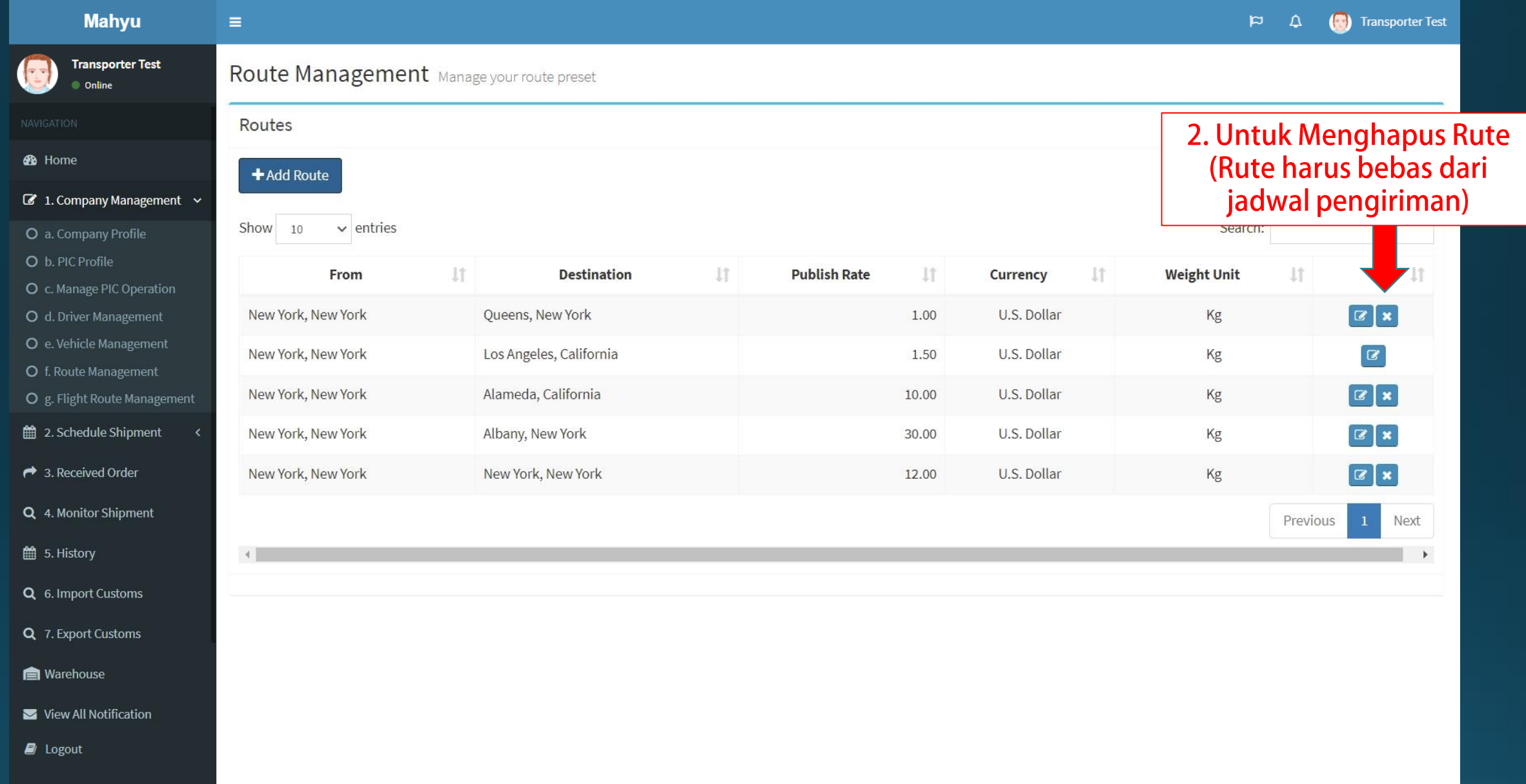

#### **(Transporter) Menghapus rute**

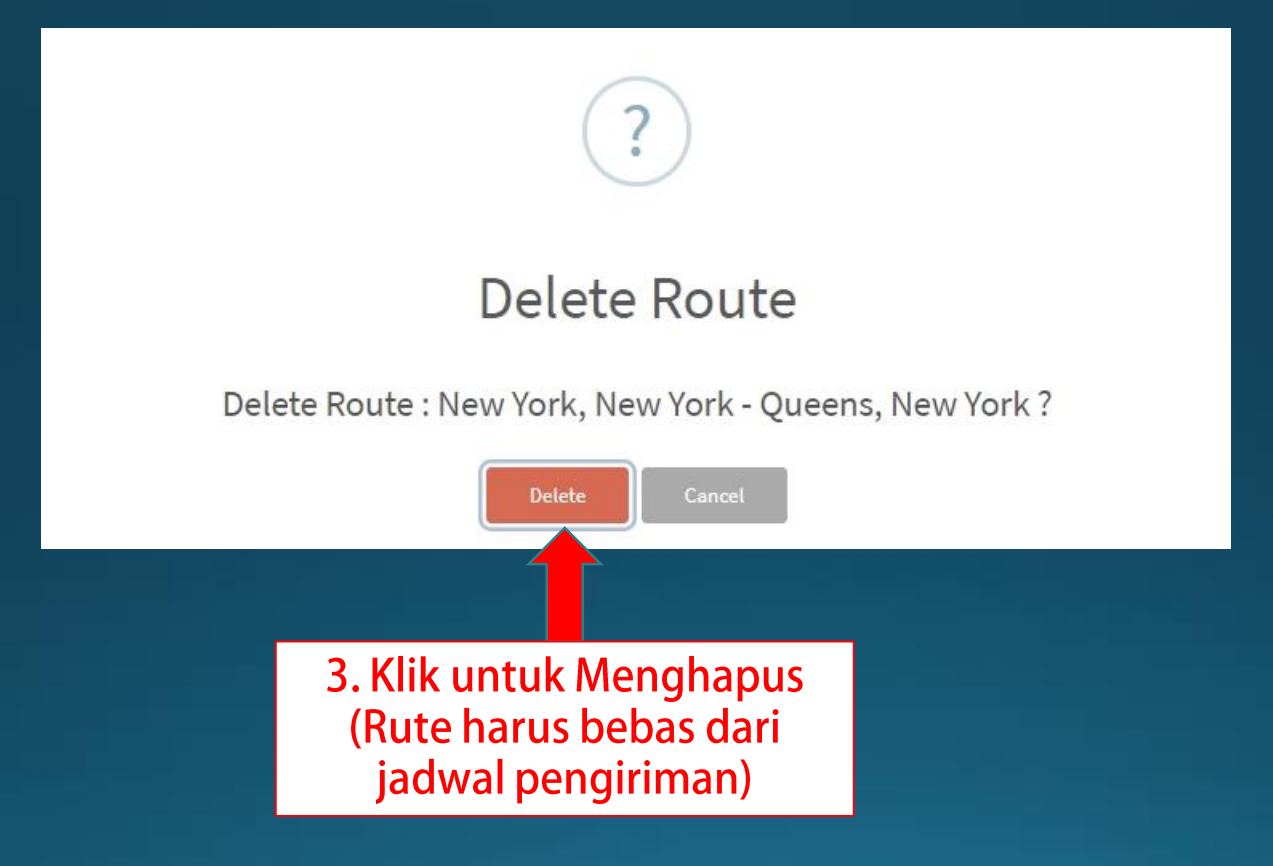

Copyright 2021 Mahyu LLC. All Rights Reserved

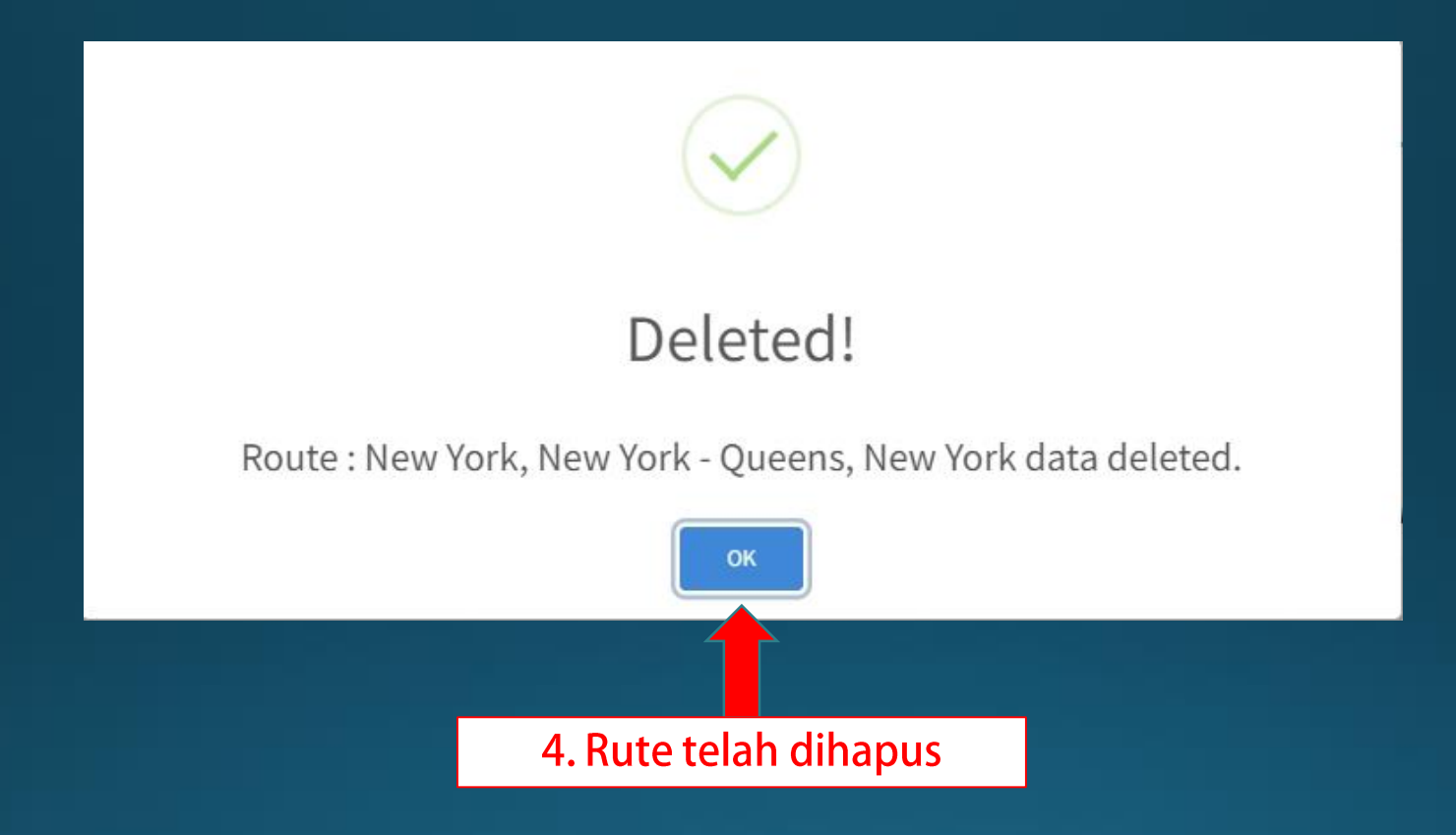